## PERPETUAL TECHNOLOGIES, INC.

### **VIM Editor QUICK REFERENCE GUIDE FOR THE BEGINNING USER**

The VIM editor is a screen-based editor used by many Linux and UNIX users. It has two modes of operation: Insertion mode and Command mode. The editor begins in command mode which provides cursor movement, text deletion and pasting. Insertion mode allows inserting text into the file. To change the editor from insertion mode back to command mode, press the [ESC] key.

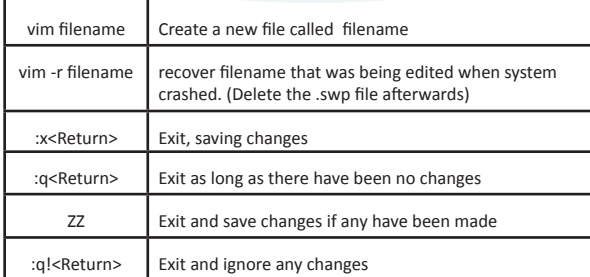

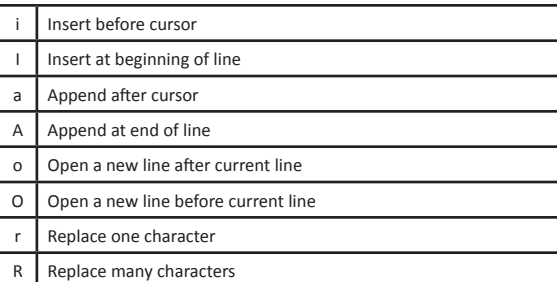

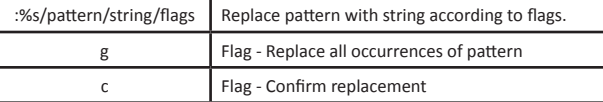

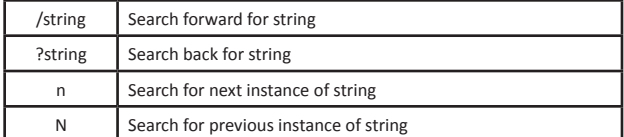

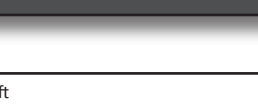

 $\bigoplus$ 

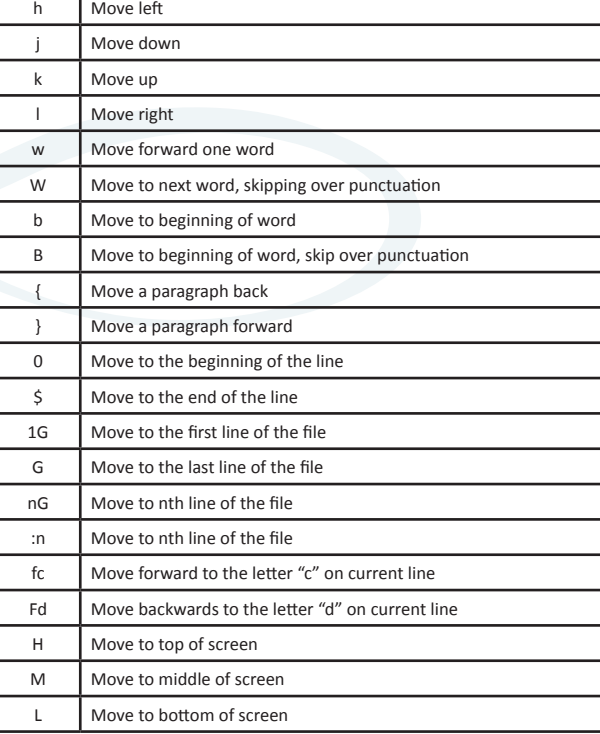

#### **Yank Text(Command Mode)**

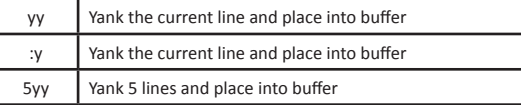

#### **Put text (After yanking)**

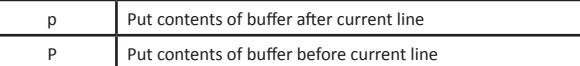

## **www.PTI.net** *ADVANCING THE DATA-DRIVEN WORLD*

#### **File Access (Command Mode)**

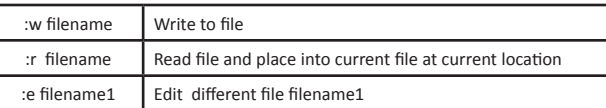

#### **Delete Text (Command Mode)**

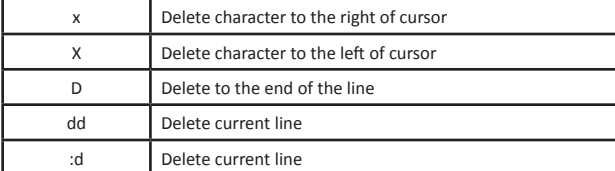

#### **Change Text (Insert Mode)**

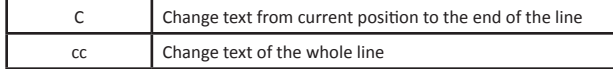

#### **String Search**

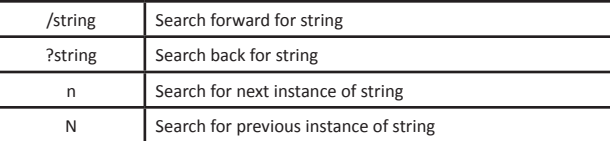

⊕

⊕

#### **VIM Settings**

VIM can be customized with numerous settings that can be set on the fly or in a startup file.

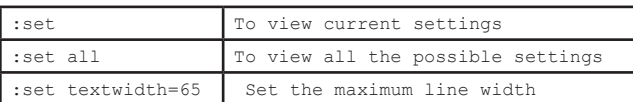

#### **Getting Help**

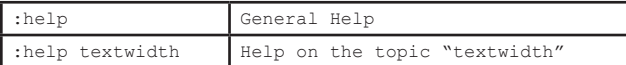

#### **Regular Expressions**

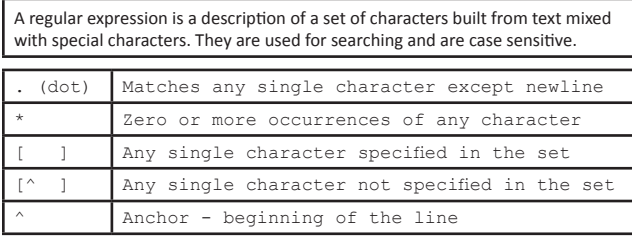

⊕

#### **Regular Expression Examples**

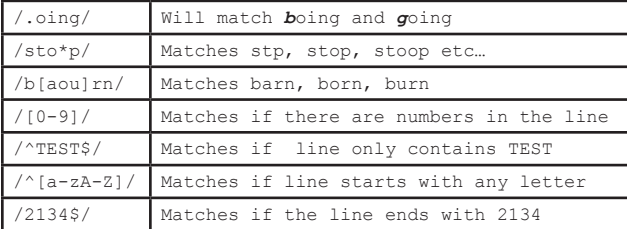

**Perpetual Technologies, Inc. (PTI) provides mission-critical database and information systems support to commercial and government enterprises worldwide. Focused on improving performance and lowering costs, our subject-matter experts plan, design, develop, deploy, and manage Oracle database environments running on UNIX and Windows platforms. PTI strives to create tailored, flexible IT solutions in the areas of Oracle database 9i, 10g, 11g, Oracle RAC, capacity planning, disaster recovery planning, performance tuning, Oracle Application Server, Oracle content manager, Oracle database design, complete or supplemental remote Oracle database administration, after-hours DBA coverage, and Oracle database vacation support.**

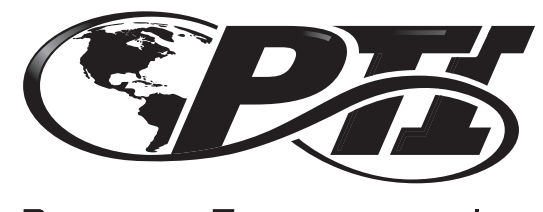

PERPETUAL TECHNOLOGIES, INC.

# **VI Editor Quick Reference Guide FOR THE BEGINNING USER**

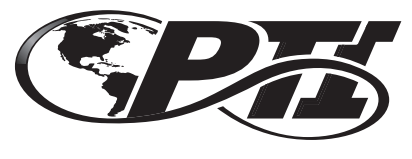

PERPETUAL TECHNOLOGIES, INC.

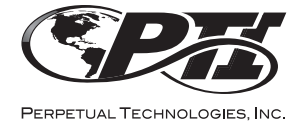

5649 Lee Road Indianapolis, IN 46216 800-538-0453 www.PTI.net

*ADVANCING THE DATA-DRIVEN WORLD*

⊕